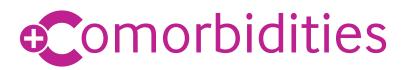

# Getting started guide

The BMJ Best Practice Comorbidities tool supports the management of the whole patient by providing guidance on the treatment of acute conditions alongside their pre-existing comorbidities.

You can select from a range of common, high-cost comorbidities to generate an instant treatment plan tailored to the unique needs of the patient.

The tool makes it easy to quickly treat and stabilise patients with comorbidities. This effective management of the patient increases efficiencies and quality of care, ultimately leading to better clinical outcomes, shorter hospital stays and fewer readmissions.

## Follow these simple steps to begin

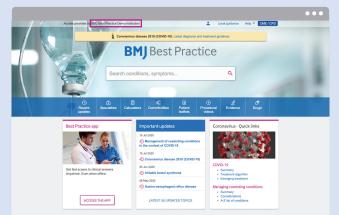

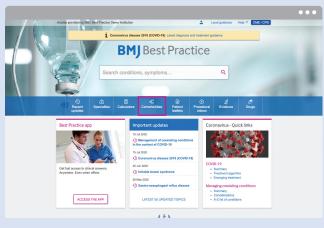

**Step 1:** Go to **bestpractice.bmj.com** and access via your institution's preferred route. If you are unsure of your institution's access method, please speak to your Librarian. You will know you have accessed successfully when you can see your institution name displayed at the top of the screen.

**Step 2:** Click on the **'Comorbidities'** icon in the blue navigation bar on the BMJ Best Practice homepage to view a list of all acute topics featuring the Comorbidities tool.

| BMJB                             | <b>BMJ</b> Best Practice |                                                  |                                                   | Search               | Local guida                               | oa Halp ▼ CME/CPD<br>Q |         |  |
|----------------------------------|--------------------------|--------------------------------------------------|---------------------------------------------------|----------------------|-------------------------------------------|------------------------|---------|--|
| Recent<br>updates                | Specialities             | Celculators                                      | Comorbidities                                     | Patient     Ioaflots | <ul> <li>Procedural<br/>videos</li> </ul> | d Evidence             | 🕈 Drugs |  |
| Comor                            | bidities                 |                                                  |                                                   |                      |                                           |                        |         |  |
| The new BMJ B<br>guidance on the |                          | dities tool supports ti<br>onditions alongside p | te management of the v<br>re-existing comorbidise |                      | roviding                                  |                        |         |  |
| Acute app                        |                          | a robie ociow to Bi                              | enuoj.                                            |                      |                                           |                        |         |  |
| Acute cho                        | langitis                 |                                                  |                                                   |                      |                                           |                        |         |  |
| Acute cho                        | lecystitis               |                                                  |                                                   |                      |                                           |                        |         |  |
| Acute exa                        | cerbation of chronie     | obstructive pulmi                                | onary disease                                     |                      |                                           |                        |         |  |
| Acute kidn                       | vey injury               |                                                  |                                                   |                      |                                           |                        |         |  |
| Acute pan                        | creattis                 |                                                  |                                                   |                      |                                           |                        |         |  |
| Alcohol wi                       | thdrawal                 |                                                  |                                                   |                      |                                           |                        |         |  |
| Anaphylax                        | ds                       |                                                  |                                                   |                      |                                           |                        |         |  |
| Bacterial r                      | meningitis in adults     |                                                  |                                                   |                      |                                           |                        |         |  |
| Carbon m                         | onoxide poisoning        |                                                  |                                                   |                      |                                           |                        |         |  |
| Diabetic k                       | etoacidosis              |                                                  |                                                   |                      |                                           |                        |         |  |

**Step 3:** Select your chosen acute topic from the list. We are adding more topics to this list all the time, so keep checking back for updates.

<complex-block>

**Step 4:** Navigate to the **'Treatment algorithm'** section of your chosen acute topic. The pink **C+** symbol highlights that the Comorbidities tool is available for this topic.

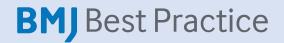

|                       |                                                                                               |                                                                                       |                                               | •• |
|-----------------------|-----------------------------------------------------------------------------------------------|---------------------------------------------------------------------------------------|-----------------------------------------------|----|
|                       | est Practice                                                                                  | ▲ Local guide     Search conditions, symptoms  vidities @ Patient © Procedural videos | nce Help ▼ CNE/CPD<br>Q<br>£ Evidence Ø Drugs |    |
|                       |                                                                                               |                                                                                       | 27 Evidence C/ Urugs                          |    |
| Acute exa             |                                                                                               |                                                                                       |                                               |    |
| OVERVIEW              | 71500W DW 010000                                                                              | 100000000 20100000                                                                    | ASSOURCES                                     |    |
| Summary               | C Add your patient's con                                                                      | norbidities                                                                           | × nes                                         |    |
|                       | Treatment recommendations for Acute exacerbation<br>dependent on your patient's comorbidities | of chronic obstructive pulmonary disease will charge                                  | i and videos<br>noos                          |    |
|                       | Select comorbidities                                                                          |                                                                                       | leafets                                       |    |
|                       | Hypertension                                                                                  | Diabetes                                                                              | tors<br>ce                                    |    |
| Treatment             | Coronary attery disease                                                                       | Astrea                                                                                |                                               |    |
| Please note that form | Heart falue                                                                                   | 0 0000                                                                                |                                               |    |
| locations. Treatment  |                                                                                               | Chronic kidney disease (CKD)                                                          |                                               |    |
| Comorbidities:        | Depression                                                                                    | Dementa                                                                               |                                               |    |
|                       | Please remember that treatment regimes may o                                                  | hange for comorbidities not yet covered by this list                                  |                                               |    |
| ADUTE                 | SHOW TREATMENT ALGORITHM                                                                      |                                                                                       |                                               |    |
| ✓ on presentation     | on                                                                                            |                                                                                       | _                                             |    |
| ONGOING               | tian                                                                                          |                                                                                       |                                               |    |
|                       |                                                                                               |                                                                                       |                                               |    |
| Line of this contex   | nt is subject to our disclaimer                                                               |                                                                                       |                                               |    |

**Step 5:** The Comorbidities tool will automatically pop-up on your screen, prompting you to select from a list of common comorbidities. You can select as many comorbidities as you like. When you are ready, click on the pink **'Show treatment algorithm'** button. If the Comorbidities tool is not relevant to your patient, you can dismiss it by clicking on the **'X'** in the top right corner.

| Surmary Epidemiology Pre-<br>Autosoy Has<br>Case Hotoy Cris<br>Treatment algorithm<br>Prese role hat formationshicoles and doose may diffe                                                                                                    | NOSIS MANAGEMENT<br>ammendations Recommendation<br>iny and exam Treatment algori<br>stigations Prevention | FOLLOW UP                | RESOURCES<br>Guidelines<br>Images and videos              |   |
|----------------------------------------------------------------------------------------------------|----------------------------------------------------------------------------------------------------|--------------------------|-----------------------------------------------------------|---|
| Surmary Epistensisy Pee<br>Autopy Has<br>Case Holly Has<br>Case<br>Treatment algorithm<br>Press role has formationes and dows ray diffections.<br>The formation of the set of the pain<br>results of the formation of the set of the pain<br>focusion. Treatment recommendations are specific to pain | emmendations Recommendation<br>my and exam Treatment algori<br>stigations Prevention                      | ns Monitoring            | Guidelines                                                | - |
| Automy<br>Case Hotey<br>Case Hotey<br>Case<br>Treatment algorithm<br>Prease role hat formulationicities and doose may diffe<br>Reserve the hat formulationicities and doose may diffe                                                                                                    | ry and exam Treatment algori<br>stigations Prevention                                                     | -                        |                                                           |   |
| Please note that formulations/routes and doses may differ<br>occidions. Treatment recommendations are specific to pat                                                                                                    |                                                                                                    | Prognosis                | References<br>Patient leaflets<br>Calculators<br>Evidence |   |
|                                                                                                    |                                                                                                    | ug formularies, or       |                                                           |   |
| Look out for this icon: for treatment options the                                                                                                    | t are affected, or added, as a result                                                                     | of your patient's comorb | Halties. GOT IT                                           | × |

**Step 6:** A tailored treatment plan will be generated for your patient, based on the selected comorbidities, which are shown at the top of the page. You can change or remove these by clicking on the **'Edit'** button.

| overview 🗸                       | THEORY .                                                       | DIMGNOSIS v                                                                        | MANAGEMENT V                                                                  | FOLLOW UP                                | V RESOURCES V                                                                                |
|----------------------------------|----------------------------------------------------------------|------------------------------------------------------------------------------------|-------------------------------------------------------------------------------|------------------------------------------|----------------------------------------------------------------------------------------------|
| Summary                          | Epidemiology<br>Aetiology<br>Case history                      | Recommendations<br>History and exam<br>Investigations<br>Differentials<br>Oriteria | Recommendations<br>Treatment algorithm C<br>Prevention<br>Patient discussions | Menitoring<br>Complications<br>Prognosis | Guidelines<br>Images and videos<br>References<br>Patient leaflets<br>Calculators<br>Evidence |
|                                  |                                                                | may differ between drug nen<br>ilic to patient groups: see dr                      |                                                                               | ularies, or                              |                                                                                              |
| v on presentation                | 8                                                              |                                                                                    |                                                                               | 1 8                                      |                                                                                              |
| 1st line                         | <ul> <li>short-acting bro</li> <li>systemic cortico</li> </ul> |                                                                                    |                                                                               |                                          |                                                                                              |
| Consider                         | · ayatetine control                                            | steroid <                                                                          |                                                                               |                                          |                                                                                              |
|                                  | <ul> <li>oxygen</li> </ul>                                     | steroid 🧲                                                                          |                                                                               |                                          |                                                                                              |
| Consider                         |                                                                | steroid C                                                                          |                                                                               |                                          |                                                                                              |
| Consider                         | <ul> <li>oxygen</li> </ul>                                     |                                                                                    |                                                                               |                                          |                                                                                              |
| Consider<br>Consider<br>Consider | <ul> <li>oxygen</li> <li>ventilation</li> </ul>                | y                                                                                  |                                                                               |                                          |                                                                                              |

**Step 7:** The **C+** symbol clearly indicates when a treatment option may be impacted by the comorbidities that have been selected.

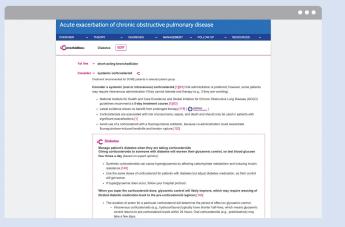

**Step 8:** Expand your chosen treatment option to view details on how the treatment has been adjusted for the comorbidity. This is presented in a way that is realistic for daily practice. The recommendations given are based on evidence, or expert opinion where evidence is scarce or equivocal.

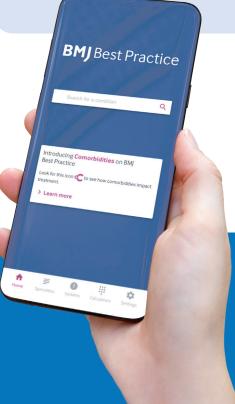

## Also available in the BMJ Best Practice app

You can access the Comorbidities tool from the 'Treatment algorithm' section of selected acute topics in the app. To view a summary of all acute topics featuring the tool, click the link on the app home screen.

Download the app from the App Store or Google Play for anytime, anywhere access - even offline.

### Need more help?

Contact us at **support@bmj.com** or visit the BMJ Resource Centre for helpful user guides, videos and more **bmj.com/company/bmj-resource-centre** 

### bestpractice.bmj.com/comorbidities